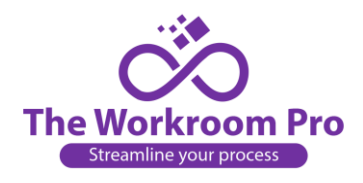

## **How to Revise an Estimate:**

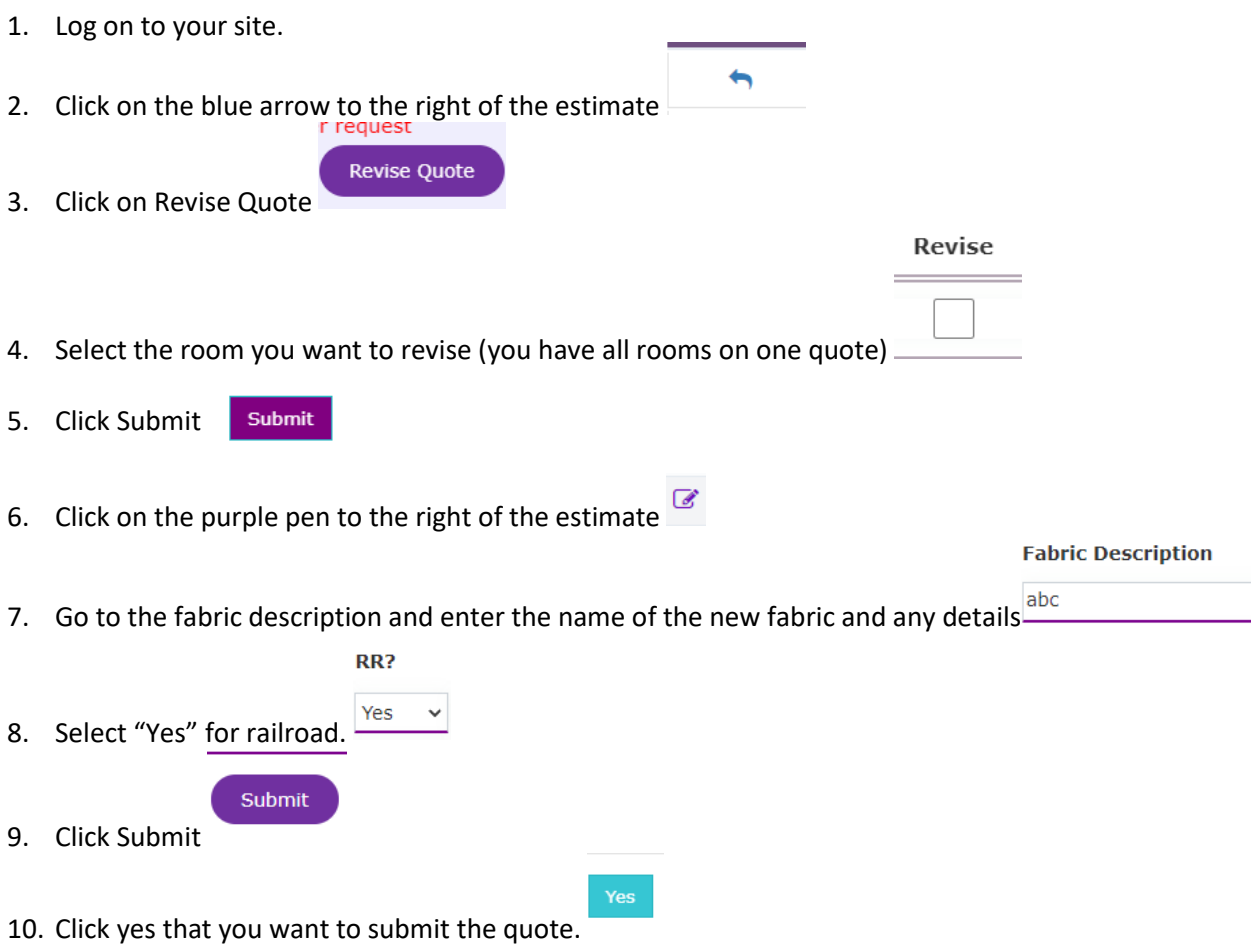